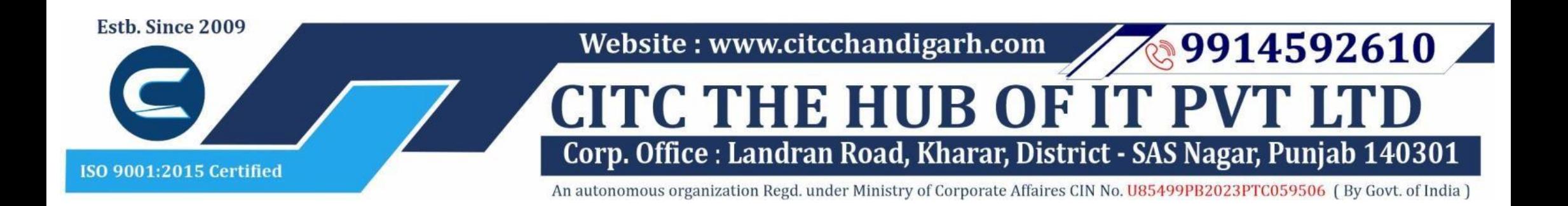

# Course Syllabus: Post Graduate Diploma in Computer Applications

*Batch Name: PGDCA Eligibility: Graduation*

*Course Start: 1st of Every Month Course Duration: 350 Hours*

#### *Module 1: Both the papers are compulsory*

#### *Courses / Modules Paper*

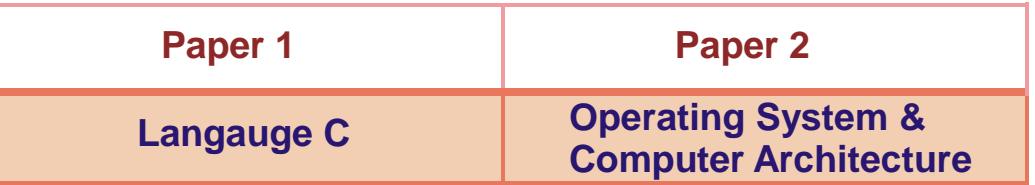

#### *Module 2: Opt any two papers*

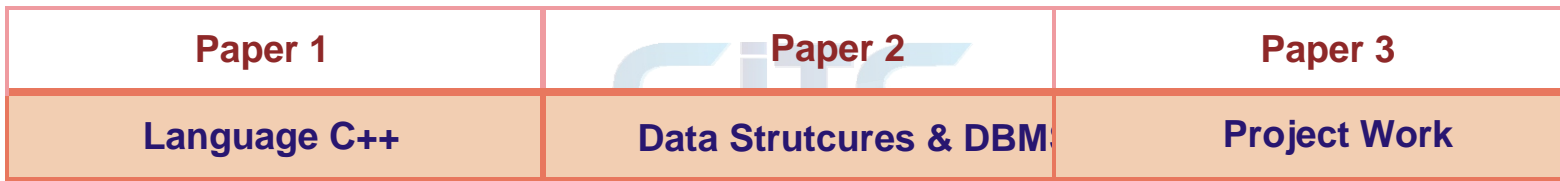

#### *Module 1: Paper 1: Language C* **1: Introduction of C**

#### 1.1 History

- 1.2 Why C language
- 1.3 Getting g started with C
- 1.4 Writing first program: hello world
- 1.5 Algorithm and flowchart
- 1.6 Understanding the structure and syntax of C
- 1.7 C programming style

#### **2: Fundamentals of C**

- 2.1 Introduction 2.2 Character set 2.3 Keywords 2.4 Identifiers 2.5 Variables 2.6 Data types 2.7 Constants 2.8 Declaring a keyword 2.9 Reading data from keyboard
- 
- 

#### **3: Operators and expressions**

3.1 Introduction

3.2 Arithmetic operator

- 3.3 Increment and Decrement operator
- 3.4 Assignment operator
- 3.5 Relational operator
- 3.6 Logical operator
- 3.7 Conditional operator
- 3.8 Bitwise operator
- 3.9 Special operators

# **4: Control Statements**

4.1 Introduction 4.2 Branching statements

- •If
- •Nested if
- •If else
- •Nested if else
- 4.3 Looping statement
	- •For loop
	- •While loop
	- •Do while loop
- 4.4 Jumping statement
	-
	-
- 
- 
- 
- 
- 
- 
- 
- - •Goto
	- •Break
	- •Continue

- 
- -

#### **5: Function in C**

- 5.1 Introduction
- 5.2 Types of functions
- 5.3 Types of user define functions
- •No return type with no arguments •Return type with no arguments •No return type with arguments •Return type with arguments
- 5.4 Need of functions
- 5.5 Scope rules
- 5.6 Recursion
- 5.7 Function using arguments •Call by value
	- •Call by reference

# **6: Array in C**

6.1 Introduction •Declaration of Array •Initializing an array •Accessing an Array 6.2 One-dimensional array 6.3 Two-dimensional array •Nesting of loops 6.4 Multi-dimensional array 6.5 Dynamic Array

#### **7: Pointers in C**

- 
- 
- 7.2 Declaration of pointers
- 
- 
- 7.5 Pointer to a pointer
- 7.1 Introduction
- 7.3 Initialization of pointers
- 7.4 Accessing variable through pointer
- - •Declaring a double pointer
- 7.6 Operation on pointer •Increment and decrement operator •Addition and subtractions of constant value •Subtracting two pointers
- •Comparison between two pointers
- 7.7 Pointer to array
- 7.8 Array to pointer
- 7.9 Passing pointer as a function
- 7.10 Pointer to structure

•Pointer pointing to a function

#### **8: Structures in C**

8.1 Introduction 8.2 Defining a structure 8.3 Declaring a structure member •Declaring structure variable separately •Declaring structure variable along with definition 8.4 Accessing structure member •With Dot operator •With arrow operator 8.5 Structure initialization 8.6 Array of structure 8.7 Using structure as a function argument •Passing structure member as an argument •Passing structure variable as an argument •Passing structures pointer as an argument 8.8 Array within structure 8.9 Nested structure 8.10 typedef keyword •Typedef vs #define

# **Website : [www.citcchandigarh.com](http://www.citcchandigarh.com/)**

# **9: Union in C**

- 9.1 Introduction
- 9.2 Declaration of union
- 9.3 Accessing union member
- 9.4 Bit field

# **10: Input and output**

- 10.1 Introduction
- 10.2 Standard files
- 10.3 Formatted input output •scanf()
	- •printf()
- 10.4 Unformatted input output •getchar()
	- •Getch()
	- •gets()
	- •putchar()
	- •puts()
- 10.5 Error Handling •errorno
	- •strerror •Perror

# **11: File I/O**

- 11.1 Introduction
- 11.2 Needs of files
- 11.3 Types of files
	- •Text files
- •Binary files 11.4 Files operations
	- •File creation
	- •Opening a file
	- •Reading data from file
	- •Writing data to file
	- •Closing a file
- 11.5 Reading writing text files •getc() •putc()
	- •getw() •putw() •getchar()
	- •putchar() •fprintf() •fscanf()
- 11.6 Reading writing binary files •fread() •Fwrite()

# *Paper 2: Operating System & Computer Architecture*

# *Operating System*

# **1: Introduction of OS**

1.1 Introduction 1.2 Basics of OS 1.3 Generation of OS 1.4 Types of OS

1.5 OS services 1.6 System calls 1.7 OS structure

#### **2: Process Management**

2.1 Process definition 2.2 Process states 2.3 Process state transition

- 2.4 Process control block
- 2.5 Context switching

2.6 Threads

•Concepts of multi-threads •Benefits of threads •Types of threads 2.7 Process scheduling Definition 2.8 Scheduling Objectives 2.9 Types of schedulers 2.10 Scheduling Criteria

- 3.8 Semaphores
- 3.9 Event Counters 3.10 Monitors
- 3.11 Message Passing 3.12 Classical IPC Problems
- 

# **4: Deadlocks**

- 4.1 Definition
- 4.2 Deadlock Characteristics
- 4.3 Deadlock prevention
- 4.4 Deadlock avoidance
- •Banker's Algorithm 4.5 Deadlock Detection and avoidance

# **5: Memory Management**

- 5.1 Definition
- 5.2 Logical & Physical address map
- 5.3 Memory allocation
- 5.4 Paging
- 5.5 Virtual Memory
	- •Basics of virtual memory
	- •Hardware & control structure
	- •Locality of reference
	- •Page Fault
	- •Working set
	- •Dirty page/ Dirty bit
	- •Demand paging
- Page replacement policies

# **6: Input/ Output Management**

- 6.1 Principles of I/O Hardware
	- •I/O devices
	- •Device controllers
	- •Direct memory access
- 6.2 Principles of I/O software •Goals of interrupt handlers •Device drivers
	- •Device independence I/O Software
- 6.3 Secondary-Storage Structure •Disk stucture •Disk scheduling algorithm

# **7: File Management**

- 7.1 File concept
- 7.2 Access method
- 7.3 File types
- 7.4 File Operations
- 7.5 Directory structure
- 7.6 File system structure
- 7.7 Allocation method
- 7.8 Free space management
- 7.9 Directory Implementation

# **8: Security & Protection**

- 8.1 Security environment
- 8.2 Design principles of security
- 8.3 User authentication
- 8.4 Protection Mechanism
- 8.5 Protection Domain
- 8.6 Access Control List

#### *Computer Architecture*

# **1: Boolean Algebra**

- 1.1 Definition
- 1.2 Properties of Boolean algebra
- 1.3 Minterm & Maxterm
- 1.4 Logic operations
- 1.5 Digital Logic gates
- 1.6 IC digital Logic families

#### **2: Basic gates computations**

#### **4: Basic Computer Organization & Design**

- 4.1 Instruction Codes, Computer registers
- 4.2 Computer instructions
- 4.3 Timing & Control, Instruction cycle
- 4.4 Memory Reference Instruction
- 4.5 Input-Output & intrerupt 4.6 Design of basic computer

# **5: The basic computer**

- 5.1 Introduction
- 5.2 Machine Language
- 5.3 Assembly Language
- 5.4 Program Loops
- 5.5 Subroutines
- 5.6 IO Programming

# *Module 2:*

*Paper 1: Language C++*

**1: Introduction of C++**

1.1 History

1.2 Why Java language 1.3 Getting started with C++

1.4 Writing first program: hello world

1.5 Algorithm and flowchart

1.6 Understanding the structure and syntax of C++

1.7 C++ programming style

**2: Principle of OOP** 2.1 Introduction to OOP

2.2 OOP vs Procedural oriented programming

- 2.1 Different types of Flip-Flop 2.2 Product of sum simplifications NAND or NOR implementation
- 2.3 Don't care condition
- 2.4 Tabulation method
- 2.5 Adder
- 2.6 Subtractor
- 2.7 Code Conversion
- 2.8 Universal gate

2.3 objects 2.4 Classes

2.5 Encapsulation 2.6 Abstraction 2.7 Polymorphism 2.8 Inheritance

2.9 Applications of OOP

**3: Operators in C++**

3.1 Introduction to operators

3.2 Special operators

3.3 scope resolution operator

3.4 Member dereferencing operator 3.5 Memory management operator 3.6 Manipulators and Typecast operator

**4: variables and Functions in C++**

4.1 Introduction 4.2 Functions

•Devlaration •Definition 4.3 Variables

•Declaration •Scope of variables 4.4 Arrays and Strings

## **5: Classes and Objects**

5.1 Introduction 5.2 Declaring a Class •Data members •Member function •Private and public members •Accessing member functions 5.3 Functions •Class function definition •Member function definition 5.4 Objects •Creating an object •Accessing members using objects 5.5 Object as a function argument •Pass by value

#### **3: Inter Process Communication**

•Pass by reference

3.1 Race condition 3.2 Critical section 3.3 Mutual Exclusion 3.4 Hardware Solution 3.5 Strict alternation 3.6 Peterson's solution 3.7 The producer Consumer Problem

# **3: Sequential Logics**

- 3.1 Flip-Flops
- 3.2 Triggering of Flip-Flop
- 3.3 Analysis of clocked sequential circuits
- 3.4 Flip-Flop Excitation
- 3.5 Design with static equation

# **6: Operator Overloading**

- 6.1 Introduction
- 6.2 Operator Overloading Methods
- 5.3 Type Conversion

# **Website : [www.citcchandigarh.com](http://www.citcchandigarh.com/)**

## **7: Constructors in C++**

- 7.1 Introduction
- 7.2 Declaration of Constructor
- 7.3 Definition of Constructor
- 7.4 Types of Constructor •Default Constructor •Parameterized Constructor •Copy Constructor
- 7.5 Destructor •Definition •Use of Destructor

# **8: Inheritance**

- 8.1 Introduction
- 8.2 Base Class and Derived Class
- 8.3 Visibility Mode
	- •Private
	- •Public
	- •Protected
- 8.4 Types of Inheritance
	- •Single inheritance
	- •Multilevel inheritance
	- •Multiple Inheritance
	- •Hierarchal Inheritance
	- •Hybrid inheritance
- 8.5 Nesting of Classes

#### **9: Polymorphism**

9.1 Introduction 9.2 Application and Demonstration 9.3 Early Binding 9.4 Polymorphism with pointers 9.5 Early Binding 9.6 Late Binding 1.7 Virtual Functions 9.8 Pure Virtual Functions

# **10: Exception Handling**

10.1 Introduction 10.2 Exception handling mechanism •Throw an Exception •Catch an Exception •Rethrow an Exception

#### **11: Input and Output in C++**

- 11.1 Introduction
- 11.2 Standard Streams
- 11.3 Manipulators
- 11.4 Unformatted Input
- 11.5 Unformatted Output

#### **12: File Processing**

- 12.1 Introduction
- 12.2 Opening and Closing of file
- 12.3 Binary File Operations
- 12.4 Structures and file operations
- 12.4 Classes and File operations
- 12.5 Random File Processing

#### *Paper 2: Data structure & DBMS*

#### *Data structure*

#### **1: Data structure & Algorithm**

- 1.1 Introduction
- 1.2 Asymptotic Analysis
- 1.3 DS Pointers
- 1.4 DS Structures
- 1.5 Algorithm Definition
- 1.6 Characteristics of algorithm
- 1.7 Elements of algorithm

# **2: Functions**

- 4.3 Call by reference
- 4.4 Array of pointers & pointer to Array & Programs

#### **5: Structure**

**Overview** 3.2 Constraints 3.3 ER Diagram 3.4 Weak entry set 3.5 Codd's rule

- 5.1 Understanding about Structure
- 5.2 Pointer structure variable
- 5.3 Structure as a function
	- Argument
- 5.4 Using call by value
- 5.5 Passing reference of structure

#### **6: Stacks**

- 6.1 Operations on stacks
- 6.2 Arrays & linked representation
- 6.3 Programs on stacks
- 6.4 Push & Pop operations
- 6.5 Traversing

#### **7: Applications of stacks**

- 7.1 Arithmetic, Expression
- **Evaluation**
- 7.2 Notations
- 7.3 Conversions
- 7.4 Evaluations

#### **8: Queue**

- 8.1 Operations on Queue
- 8.2 Array & linked representation
- 8.3 Programs on stacks
- 8.4 Insert & Delete operations
- 8.5 Circular queue
- 8.6 Applications of queue

#### **9: Linked List**

- 9.1 Concept of linked list
- 9.2 Difference b/w Linked list &
	- Array
- 9.3 Single linked lis
- 9.4 Representation
- 9.5 Operations
- 9.6 Traversing
- 9.7 Insertion
- 9.8 Deletion
- 9.9 Double linked list
- 9.10 Representation
- 9.11 Operations, Traversing
- 9.12 Circular linked list

#### **10: Trees**

- 10.1 Introduction
- 10.2 Binary Tree
- 10.3 Complete binary tree
- 10.4 Binary Search tree
- 10.5 Tree traversal
- 10.6 Expression tree
- 10.7 Binary search tree
- 10.8 AVL tree

# **11: Graph**

- 11.1 Graph terminology
- 11.2 Representation of graphs
- 11.3 Path matrix
- 11.4 Graph Traversal
- 11.5 BFS \*breadth first search)
- 11.6 DFS (depth first search)
- 11.7 Minimum spanning tree
- 11.8 Kruskal's algorithm & prim's Algorithm

# **12: Hashing & Searhcing**

12.1 Liner & Binary search trees 12.2 Hash function 12.3 Hashing techniques & chaining

2.1 what is function 2.2 Types of function 2.4 functions recursion & how work 2.3 how functions works

- 1.1 What is database system
- 1.2 Purpose of DBMS
- 1.3 View of data
- 1.4 Relational databases
- 1.5 Database architecture

#### **2: Data Models**

- 2.1 Introduction 2.2 Importance of data model
- 2.3 Basic building blocks

2.4 ?Business rules

2.5 The evolution of data model 2.6 Degree of data abstraction

**3: Database Design**

3.1 Database design & ER model

3.6 Relational schemes

3.7 Relational database model •Logical view of data

•Keys

•Integrity rules

3.8 Relational Database design •Features of good relational

database design

•Atomic

•Domain and Normalization (1NF, 2NF, 3NF, BCNF).

**4: Relational algebra & Calculus**

4.1 Introduction

4.2 Selection & Projection

4.3 Set operations 4.4 Renaming 4.5 Joins

4.6 Syntax, Semantics, Operations

4.7 Grouping & Ungrouping 4.8 Relational Comparison

4.9 Calculus

•Tuples relational calculus •Domain relational calculus

•Calculus vs algebra

•Computational capabilities

**5: Constraints, Views & SQL**

5.1 What is Constraints 5.2 Types of constraints 5.3 Integrity constraints

5.4 View

•Introduction

•Data independence

•Security

•Updates on Views

•Comparison b/w tables & Views

5.5 SQL

- •Data definition
- •Aggregate Function
- •Null values
- •Nested sub queries
- •Joined relations, Triggers

# *Paper 3: Project Work*

Student have to submit project on the basis of concerned subjects.

# **3: Arrays**

3.1 Concepts of array 3.2 Types of array 3.3 Basic Programs 3.4 Array with functions 3.5 Types of array

# **4: Pointers**

4.1 Pointer Basics 4.2 Pointer with functions

# **13: Sorting**

13.1 Bubble sort 13.2 Selection sort 13.3 Insertion sort 13.4 Quick sort 13.5 Merge sort 13.6 Heap sort 13.7 Radix sort

# *DBMS*

# **1: Introduction to DBMS**